## **Float 16 Conversion Example:**

1. Read data in hex format: 2A7F<sub>16</sub>

2. Break up the hex value and convert each to binary:

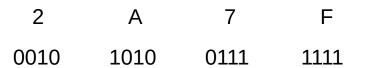

3. All 16 binary bits will be broken into 3 groups:

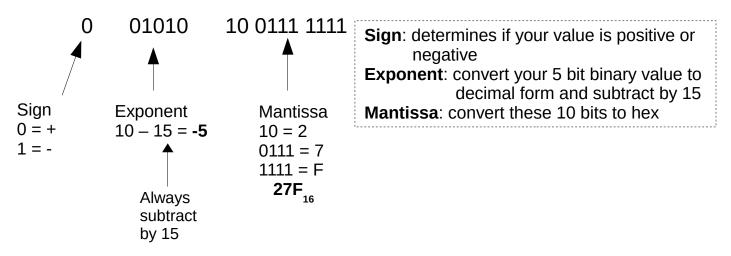

4. The mantissa value must now be converted from hex to decimal:

$$27F_{16} \rightarrow 639_{10}$$

5. Now you must divided your decimal value by 1024 :

$$\frac{639}{1024} = 0.62402$$

6. You always add 1 to your fraction value and put in your sign from step 3:

0.62402 + 1 = 1.62402 + 1.62402

 Finally you multiply your value from step 6 by 2<sup>x</sup>, x being your exponent value from step 3:

final value